## VI.3.6C-INFILE-GRIDPM FFGS FILE FORMAT FOR RUNOFF ADJUSTMENT FOR GRIDS PARAMETERS

This input file format is used to define high flow adjust, runoff option adjust and bankfull factor values.

## Input Data

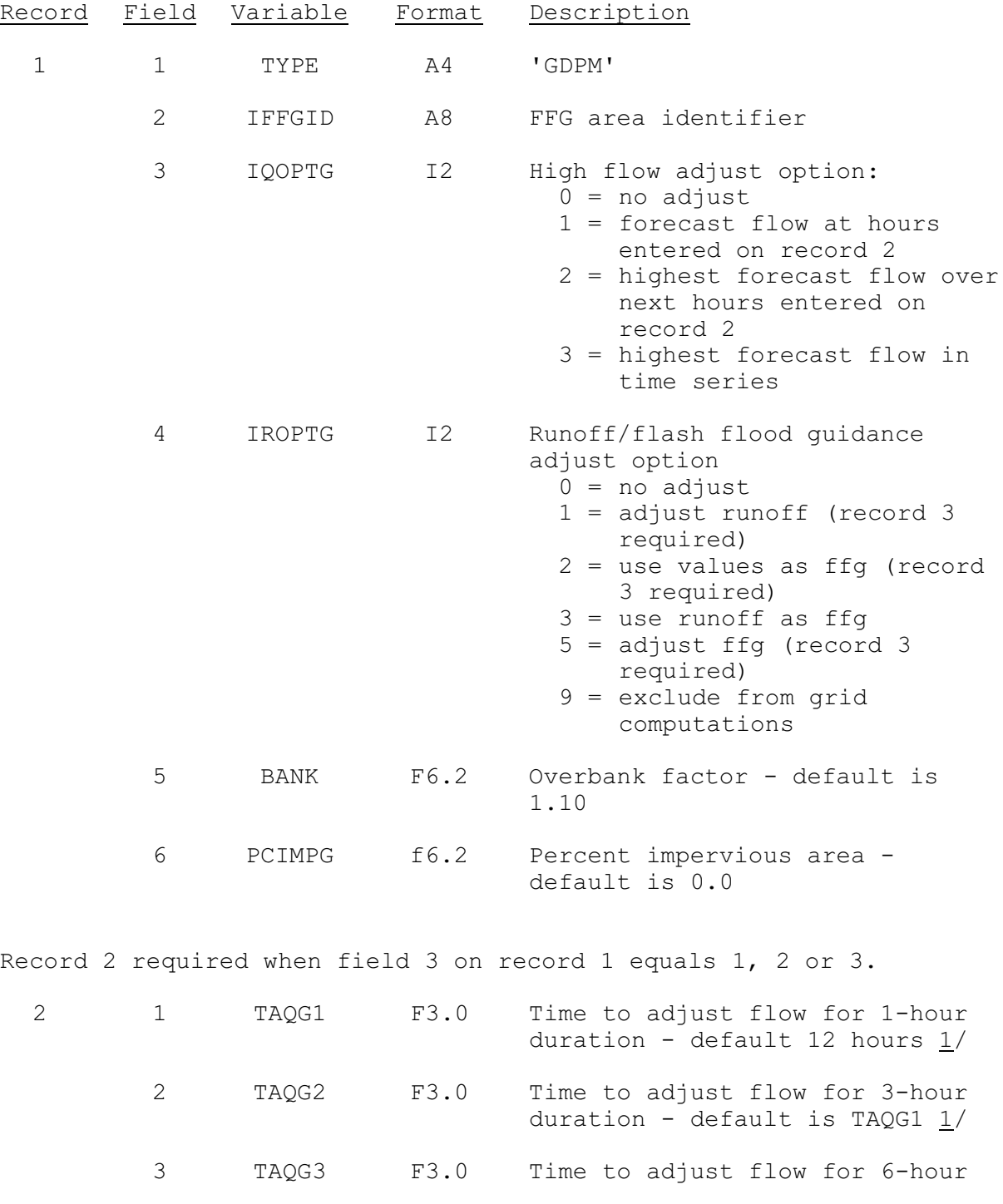

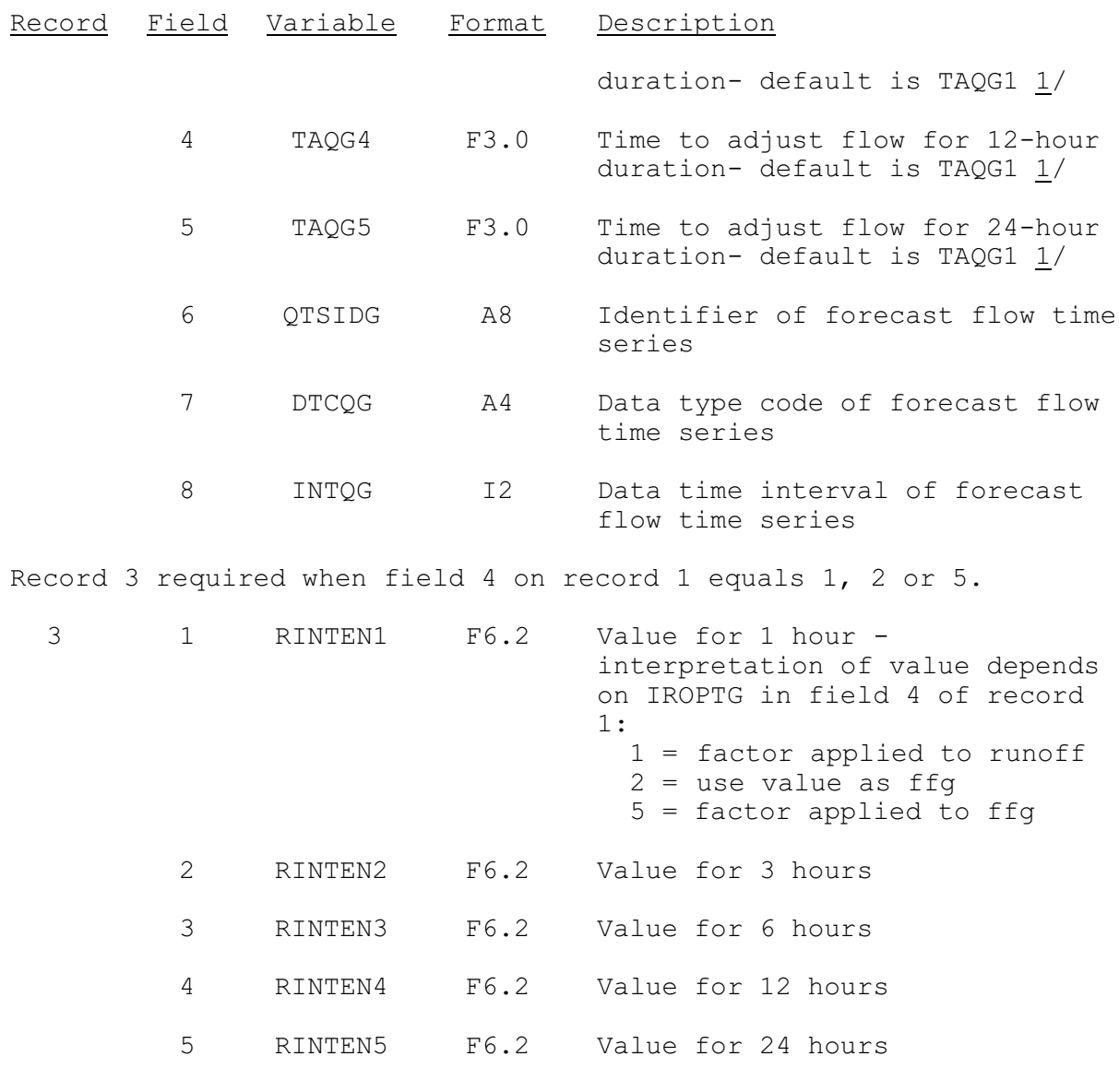

Repeat record 1 as needed.

## Note:

 $1/$  Time not used when Field 3 on Record 1 is set to 3.

## Sample Input

The following input would be used to define runoff option adjustments:

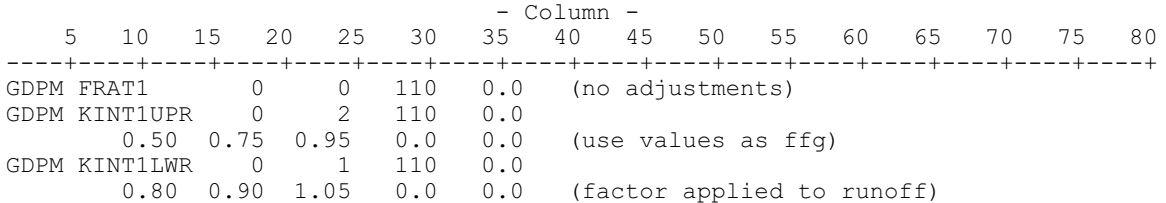

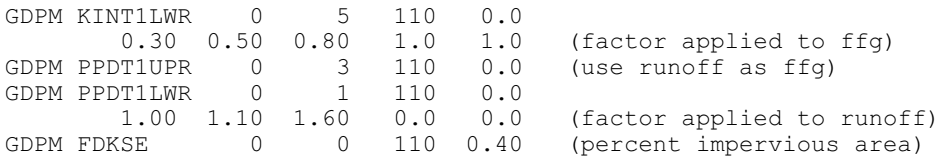

With high flow adjustment:

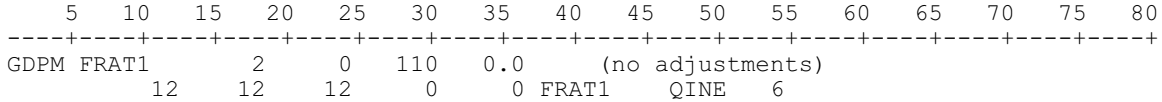

With both high flow and runoff option adjustments:

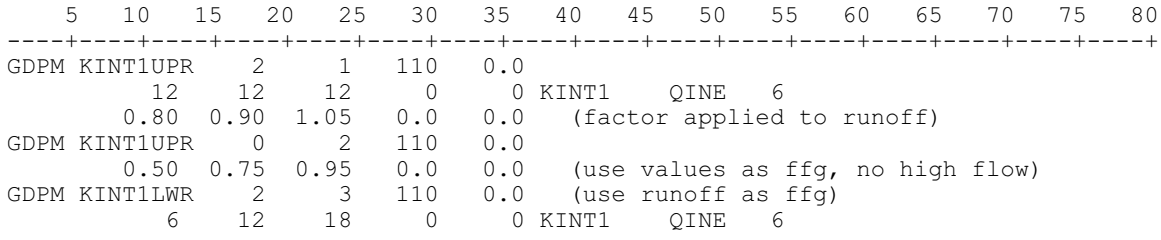

Exclude an ffg area:

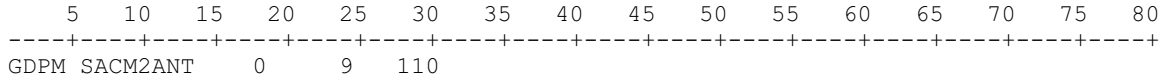